# Package 'xtreg2way'

August 11, 2020

Type Package

Title Feasible Estimation of the Two-Way Fixed Effect Model

Version 1.0.0

Description Implemented is an algorithm to estimate the two-way fixed effect linear model. The coefficients of interest are computed using the residuals from the projection of all variables on the two sets of fixed effects. Our algorithm has three desirable features. First, it manages memory and computational resources efficiently which speeds up the computation of the estimates. Second, it allows the researcher to estimate multiple specifications using the same set of fixed effects at a very low computational cost. Third, the asymptotic variance of the parameters of interest can be consistently estimated using standard routines on the residualized data. Somaini P., Wolak F. A. (2016) <doi:10.1515/jem-2014-0008> Arellano, M. (1987) <https://ideas.repec.org/a/bla/obuest/v49y1987i4p431-34.html>.

License MIT + file LICENSE

URL <https://github.com/paulosomaini/xtreg2way>

Encoding UTF-8

LazyData true

Imports pracma, Matrix, stats, MASS

RoxygenNote 7.1.1

Suggests knitr, rmarkdown, testthat

VignetteBuilder knitr

NeedsCompilation no

Author Paulo Somaini [aut, cre, cph], Frank Wolak [aut], Brian Chivers [aut]

Maintainer Paulo Somaini <soma@stanford.edu>

Repository CRAN

Date/Publication 2020-08-11 08:40:03 UTC

# <span id="page-1-0"></span>R topics documented:

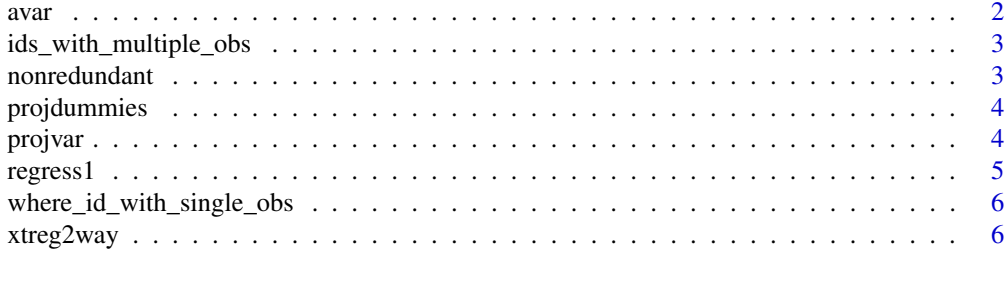

#### **Index** [9](#page-8-0)

avar *Asymptotic variance of Estimator*

#### Description

avar calculated the asymptotic variance of the regression estimation

#### Usage

 $avar(X, e, group = NULL, J = NULL)$ 

# Arguments

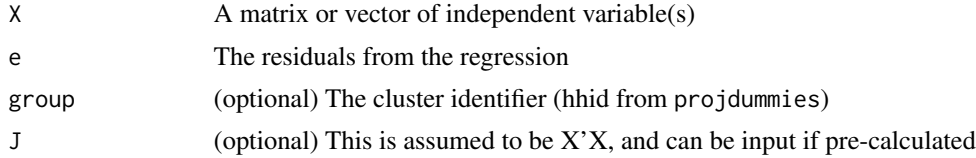

# Value

A matrix of the covariates

# Examples

```
hhid <- c("a","b","c","a","b","c" ,"a","b","c" ,"a","b","c" ,"a","b","c")
tid <- c("1","1" ,"1" ,"2","2" ,"3","3","3" ,"4","4","5" ,"5","6","6" ,"6")
w \leq rep(1, 15)x1 <- rnorm(15, mean=50, sd=10)
x2 \le - rnorm(15, mean=50, sd=10)
y \le -x1 + \text{norm}(15, \text{mean}=50, \text{sd}=10)struc <- projdummies(hhid, tid, w)
projvar_list <- projvar(x1, struc)
x1p <- projvar_list$var
projvar_list <- projvar(x2, struc)
x2p <- projvar_list$var
```

```
projvar_list <- projvar(y, struc)
yp <- projvar_list$var
reg <- regress1(yp, data.frame(x1p,x2p))
matCov <- avar(data.frame(x1p, x2p), reg$res, struc$hhid, reg$XX)
```
ids\_with\_multiple\_obs ids\_with\_multiple\_obs *returns a vector of values that occur multiple times*

# Description

ids\_with\_multiple\_obs returns a vector of values that occur multiple times

#### Usage

```
ids_with_multiple_obs(id)
```
# Arguments

id A vector of dummy indicators

#### Value

A vector of repeated values

nonredundant *Nonredundant*

# Description

nonredundant flags for redundant dummy levels

# Usage

nonredundant(iid, tid, w)

#### Arguments

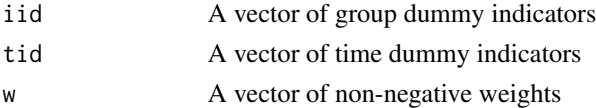

#### Value

A list will be returned with the following named values: flag - Are there redundant dummy levels? nr - a listing of

<span id="page-3-0"></span>

# Description

projdummies returns necessary matrices to project variables on fixed effect dummies. The input parameters all need to be of the same length.

#### Usage

projdummies(hhid, tid, w)

#### Arguments

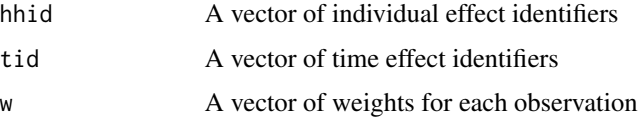

# Value

A list will be returned with necessary matrices to project upon. If the time effect has more levels, the matrices B, C, invDD, and invDDDH will be returned If the individual effect has more levels, the matrices A, B, invHH and invHHDH will be returned

hhid and tid as factors will always be returned, as well as the original weights w that are passed.

# Examples

```
hhid <- c("a","b","c","a","b","c" ,"a","b","c" ,"a","b","c" ,"a","b","c")
tid <- c("1","1" ,"1" ,"2","2" ,"3","3","3" ,"4","4","5" ,"5","6","6" ,"6")
w < - rep(1, 15)projdummies(hhid, tid, w)
```
projvar *Project Variables*

#### Description

projvar uses the matrices from projdummies to project a variable. In practice, all dependent and independent variables must be project for the two way regression

#### Usage

projvar(var, struc)

#### <span id="page-4-0"></span>regress1 5

#### Arguments

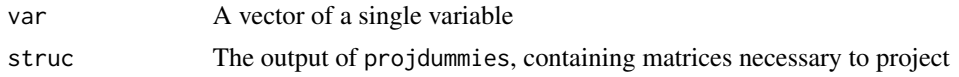

# Value

A list will be returned with the following named values: var - the projected variable delta, tau intermediate variables

#### Examples

```
hhid <- c("a","b","c","a","b","c" ,"a","b","c" ,"a","b","c" ,"a","b","c")
tid <- c("1","1" ,"1" ,"2","2" ,"3","3","3" ,"4","4","5" ,"5","6","6" ,"6")
w < - rep(1, 15)x1 <- rnorm(15, mean=50, sd=10)
struc <- projdummies(hhid, tid, w)
x1p <- projvar(x1, struc)
```
regress1 *Regression*

# Description

regress1 performs an OLS regression based on the projected variables y and X.

# Usage

regress1(y, X)

# Arguments

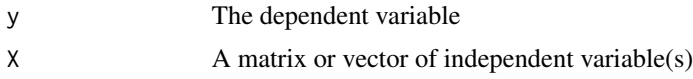

# Value

A list which contains X'X, the returned coefficients beta, and residuals res

# Examples

```
hhid <- c("a","b","c","a","b","c" ,"a","b","c" ,"a","b","c" ,"a","b","c")
tid <- c("1","1" ,"1" ,"2","2" ,"3","3","3" ,"4","4","5" ,"5","6","6" ,"6")
w < - rep(1, 15)
x1 \le - rnorm(15, mean=50, sd=10)
x2 <- rnorm(15, mean=50, sd=10)
y \le -x1 + \text{norm}(15, \text{mean}=50, \text{sd}=10)
```

```
struc <- projdummies(hhid, tid, w)
projvar_list <- projvar(x1, struc)
x1p <- projvar_list$var
projvar_list <- projvar(x2, struc)
x2p <- projvar_list$var
projvar_list <- projvar(y, struc)
yp <- projvar_list$var
reg <- regress1(yp, data.frame(x1p,x2p))
```
where\_id\_with\_single\_obs

where\_id\_with\_single\_obs *returns a true/false vector, Does this dummy occur multiple times?*

# Description

where\_id\_with\_single\_obs returns a true/false vector, Does this dummy occur multiple times?

#### Usage

```
where_id_with_single_obs(id)
```
# Arguments

id A vector of dummy indicators

#### Value

A true/false vector

xtreg2way *Estimation of Two Way Fixed Effects Model*

# Description

xtreg2way estimates a 2-way fixed effect model absorbing the two set of dummies and reports standard errors.

# xtreg2way 7

# Usage

```
xtreg2way(y, ...)
## S3 method for class 'formula'
xtreg2way(
 formula,
  data,
  iid = NULL,tid = NULL,w = NULL,struc = NULL,
  se = "",noise = \sqrt{n},
  ...
\mathcal{L}## Default S3 method:
xtreg2way(
  y,
  X,
 iid = NULL,
  tid = NULL,
  w = NULL,struc = NULL,
  se = "",noise = ",
  ...
\mathcal{L}
```
# Arguments

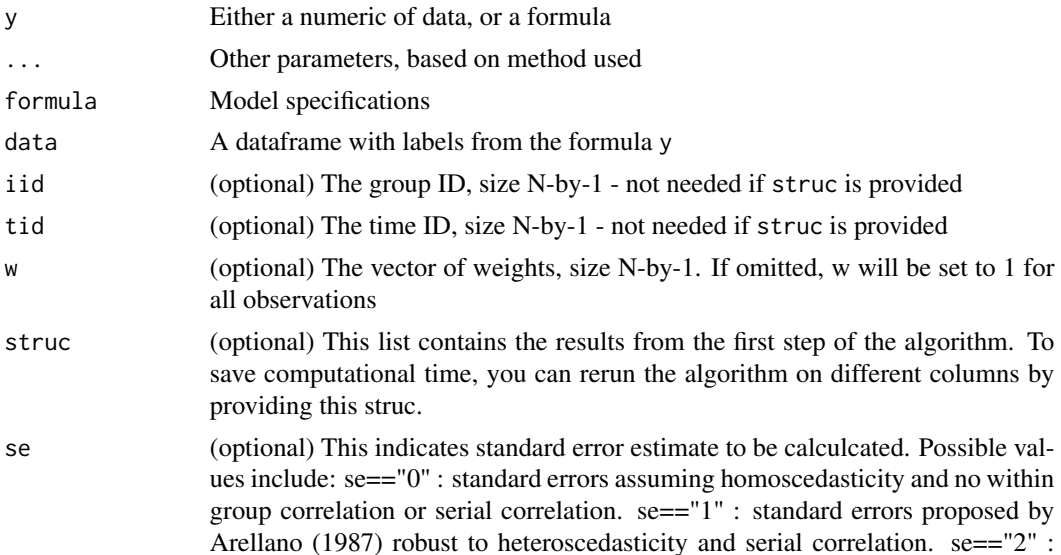

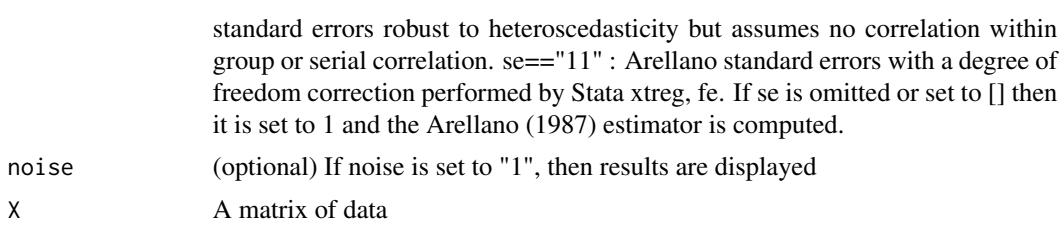

# Value

betaHat (K-by-1) vector of estimated coefficients

aVarHat (K-by-K) estimate of the matrix of variances and covariance of the estimator.

y (N-by-1) the residual of the projection of y on the two sets of dummies.

X (N-by-K) the residual of the projection of each column of X on the two sets of dummies.

struc (list) results of the first step of the algorithm.

# Methods (by class)

- formula: This function ingests a formula as the first argument, and requires data as a data.frame
- default: Default Method

# Examples

```
hhid <- c("a","b","c","a","b","c" ,"a","b","c" ,"a","b","c" ,"a","b","c")
tid <- c("1","1" ,"1" ,"2","2" ,"3","3","3" ,"4","4","5" ,"5","6","6" ,"6")
w < - rep(1, 15)x1 \le - rnorm(15, mean=50, sd=10)
x2 \le rnorm(15, mean=50, sd=10)
y <- x1 + rnorm(15, mean=50, sd=10)
#The most basic way to use this function
output <- xtreg2way(y, x1, hhid, tid, w, se="2", noise="1")
#You can rerun faster with different columns using output$struc
output2 <- xtreg2way(y, data.frame(x1,x2), struc=output$struc)
#Or you can use a formula and specify data=
output3 <- xtreg2way(y~x1+x2, data=data.frame(x1,x2,y), iid=hhid, tid=tid, w=w,
                     se="2", noise="1")
```
# <span id="page-8-0"></span>Index

avar, [2](#page-1-0)

ids\_with\_multiple\_obs, [3](#page-2-0)

nonredundant, [3](#page-2-0)

projdummies, [4](#page-3-0) projvar, [4](#page-3-0)

regress1, [5](#page-4-0)

where\_id\_with\_single\_obs, [6](#page-5-0)

xtreg2way, [6](#page-5-0)